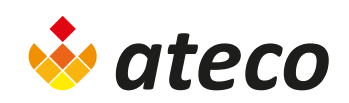

## Batteribyte Wi-Fyre-produkter

- 1. Ta bort de gamla batterierna
- 2. Installera de nya batterierna
- 3. Tryck på START knappen
- 4. Vänta tills transpondern har registrerat de nya batterierna genom att visa siffror för mV i menyn.